## **Demandes**

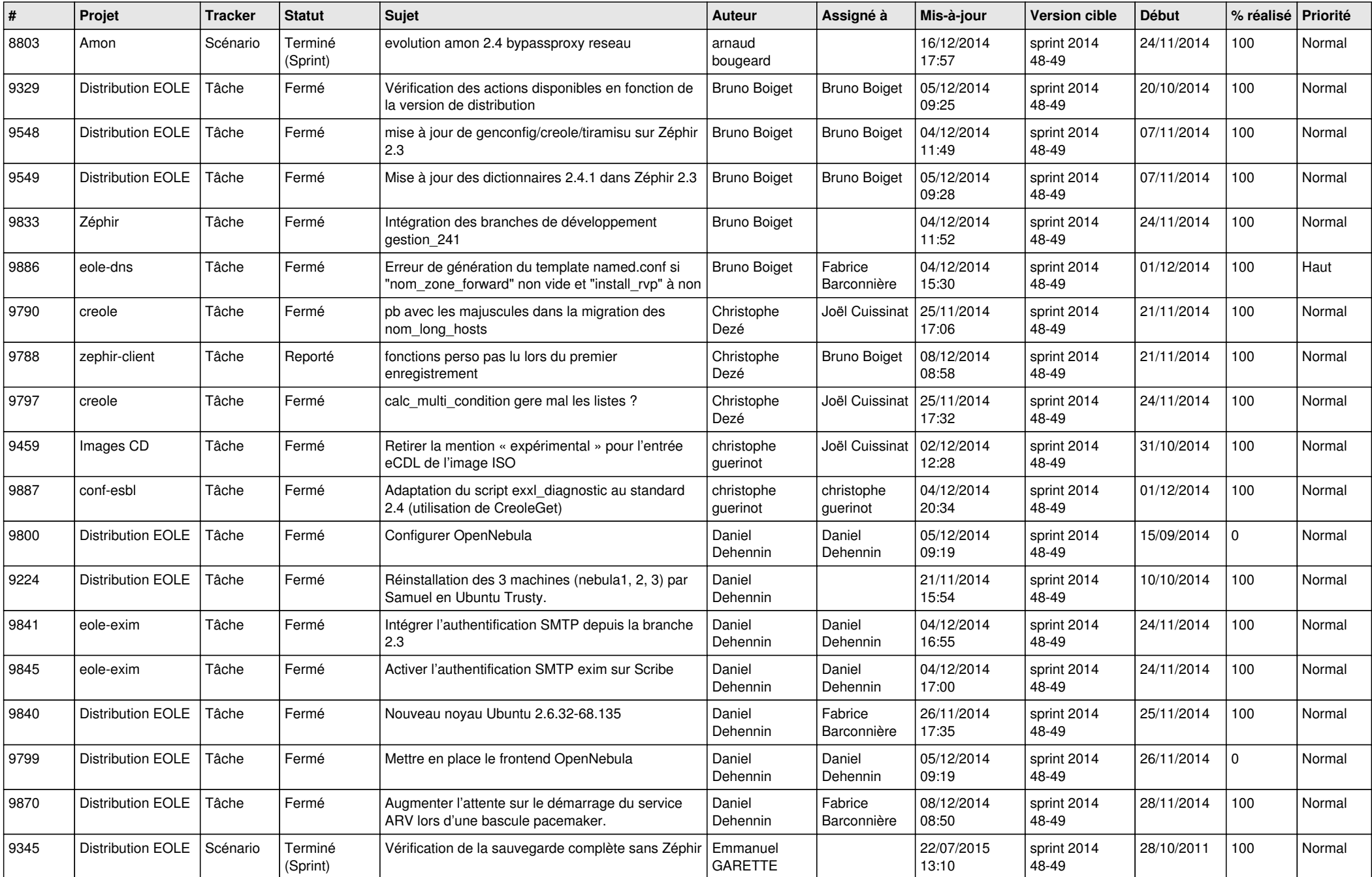

![](_page_1_Picture_832.jpeg)

![](_page_2_Picture_790.jpeg)

![](_page_3_Picture_866.jpeg)

![](_page_4_Picture_788.jpeg)

![](_page_5_Picture_752.jpeg)

![](_page_6_Picture_632.jpeg)